SAP ABAP table TJJ79 {IS-M: Copying rules for condition types (Pricing)}

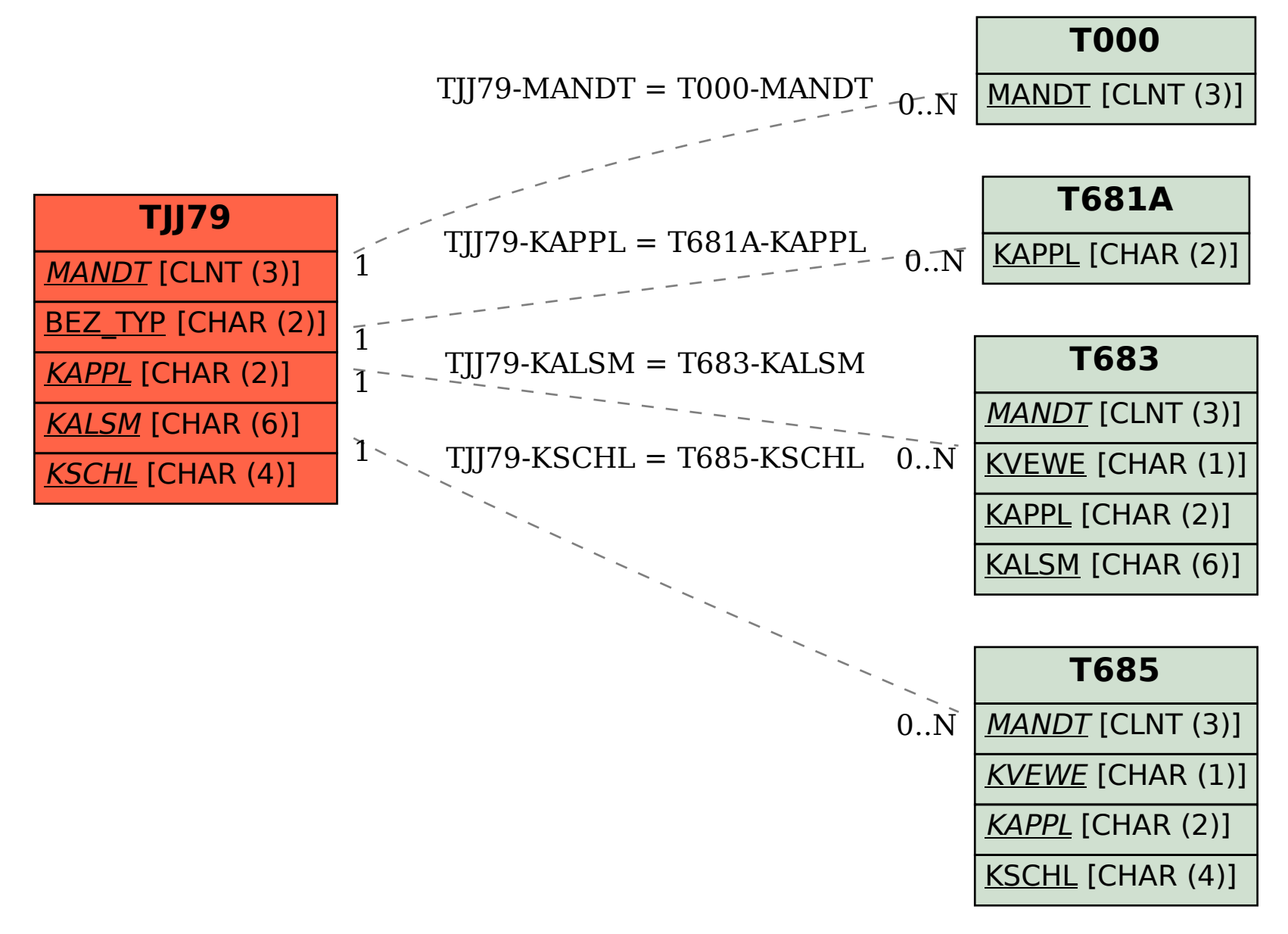